# Quality Assurance System

**qa.viewiss.com**

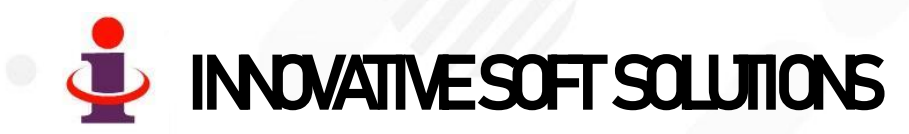

WWW.VIEWISS.COM

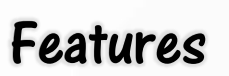

- ✓ **Business Logic Module - the brain of our software, stores all your business logics, rules & procedures and controls the system!**
- $\checkmark$  A Windows 10 system having Wi-Fi / LAN connection is sufficient to use as server. There is no need for any other high-end Computer/Server.
- $\checkmark$  System Automatically lists test to be carried out with date-time.
- Displays X Bar R chart graph.
- $\checkmark$  CP<sub>k</sub> is calculated for every 3 month and displayed as graph.
- ✓ Our software automatically records username & time of entry whenever data is fed by the user. Hence you can view who has entered, when it has been entered! It's a very useful security feature to eliminate manipulation!

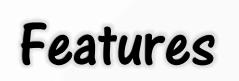

- Our software employs **Responsive Web Design** & can be accessed through Computer, Tablets, Mobile phones.
- ✓ Highly secured, with user-based restriction to access information that **can be set or altered at anytime by the System Administrator in your organization without our involvement.**
- ✓ As an option, it can also be hosted & maintained by us in **cloud server.** You can access the data from anywhere across the world! More suited for -
	- Organizations with multi-plant locations spread across wider geographical area with central control.
	- Medium/Small organizations where it is un-economical to install IT infrastructures & maintain it at their end.
- Powerful & Live Analytical reports available to the management.
- All Reports can be downloaded in **Excel format** to your computer anytime.

#### Benefits of our Cloud Server

- No investment for you on server computer, repair, maintenance and replacement.
- $\checkmark$  No need to invest for software for every site and can use the same software for all sites.
- No need of daily backup of database.
- $\checkmark$  No need of employing any hardware / software computer engineer.
- $\checkmark$  No AMC needed for your server as you don't need one.
- You can access data from your Computer/Mobile all 24hrs 365 days of the year from your home or from anywhere across the world which is not possible if you go for your own office server.
- If you are having more than one site and HO being in different location, it is better to go for our / your own cloud server to reduce the cost and higher utilization and access level.

## Working Flowchart

×

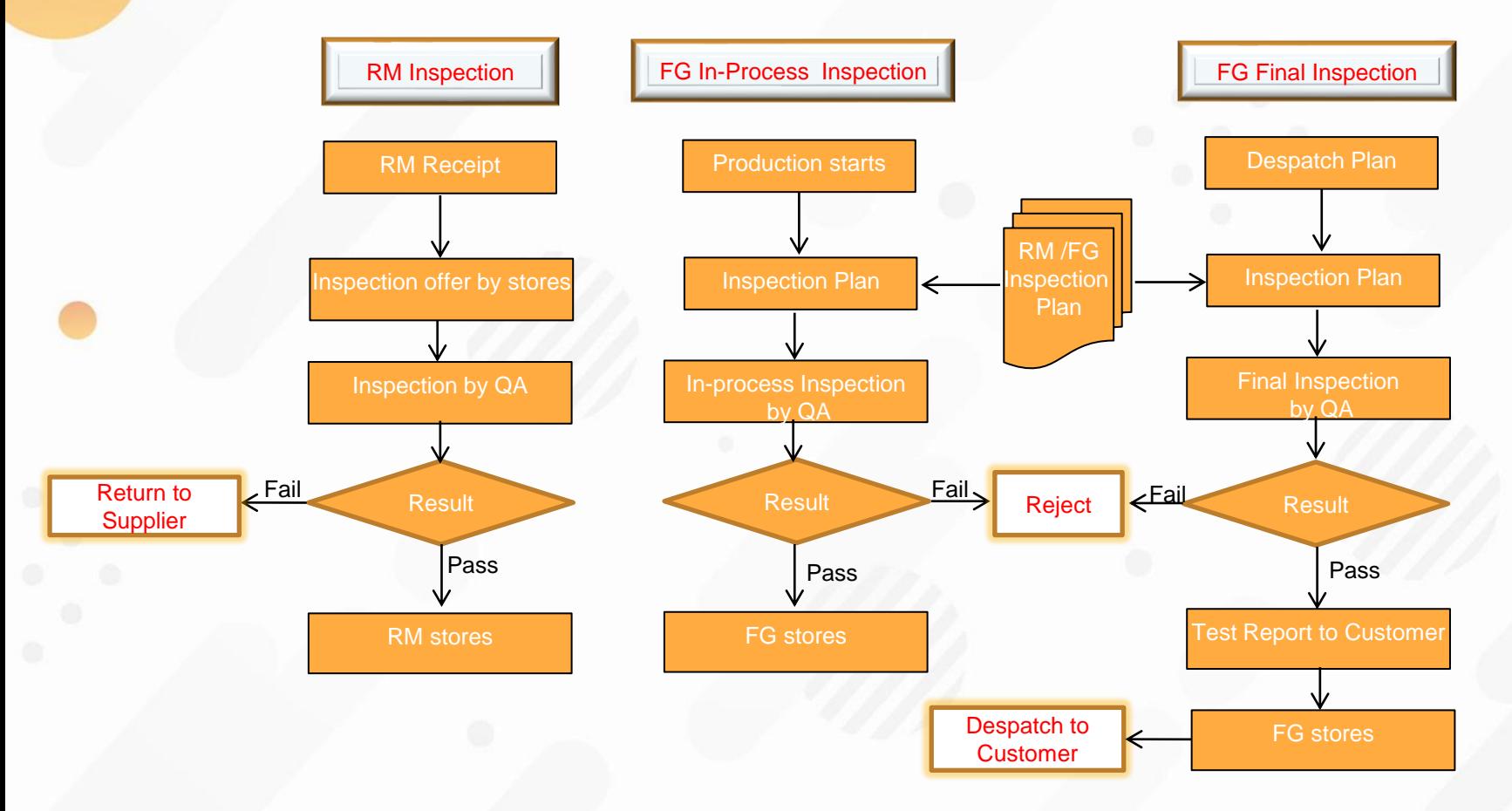

## Demo Site - Login Page

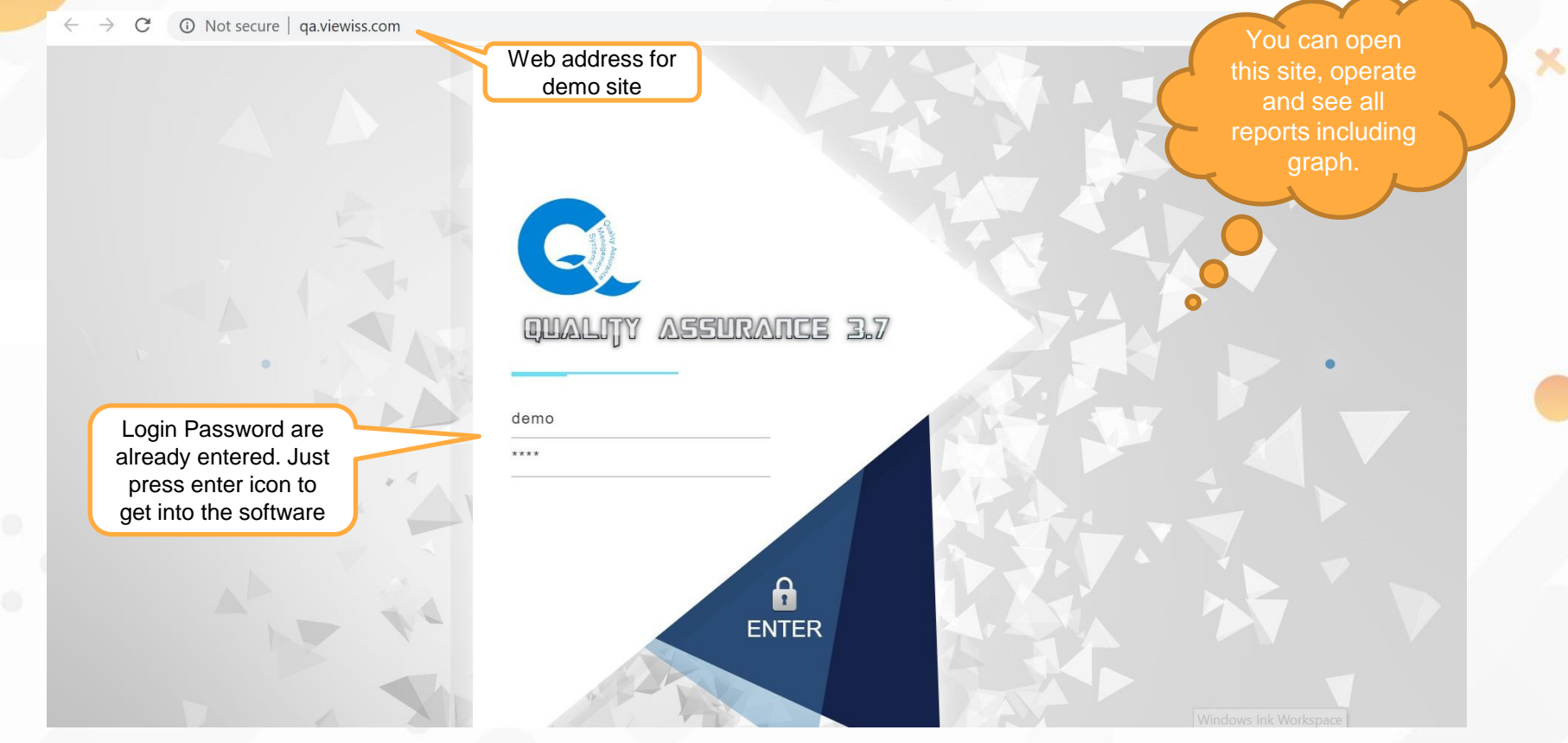

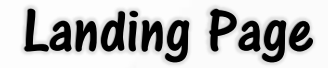

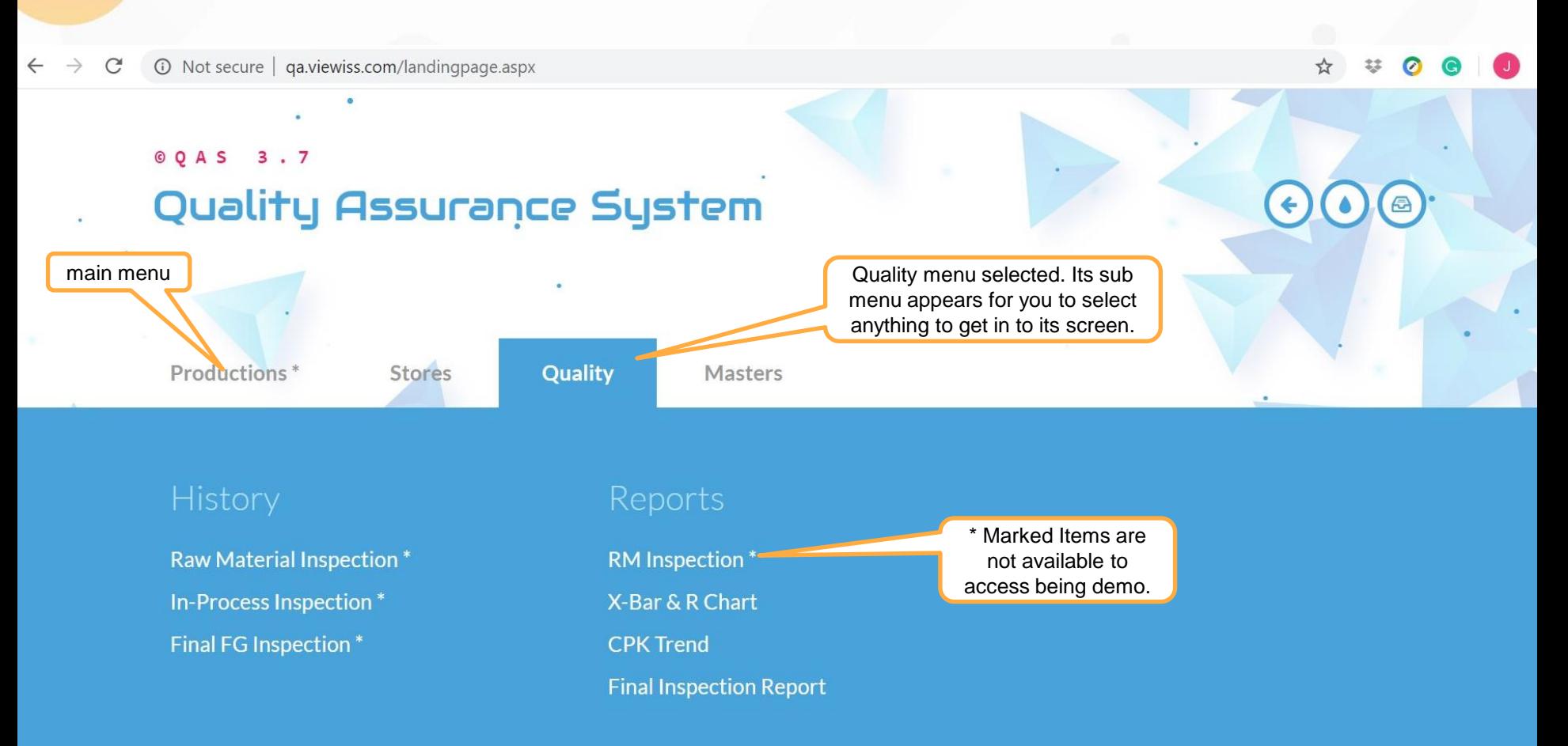

# Sample Data Entry Screen

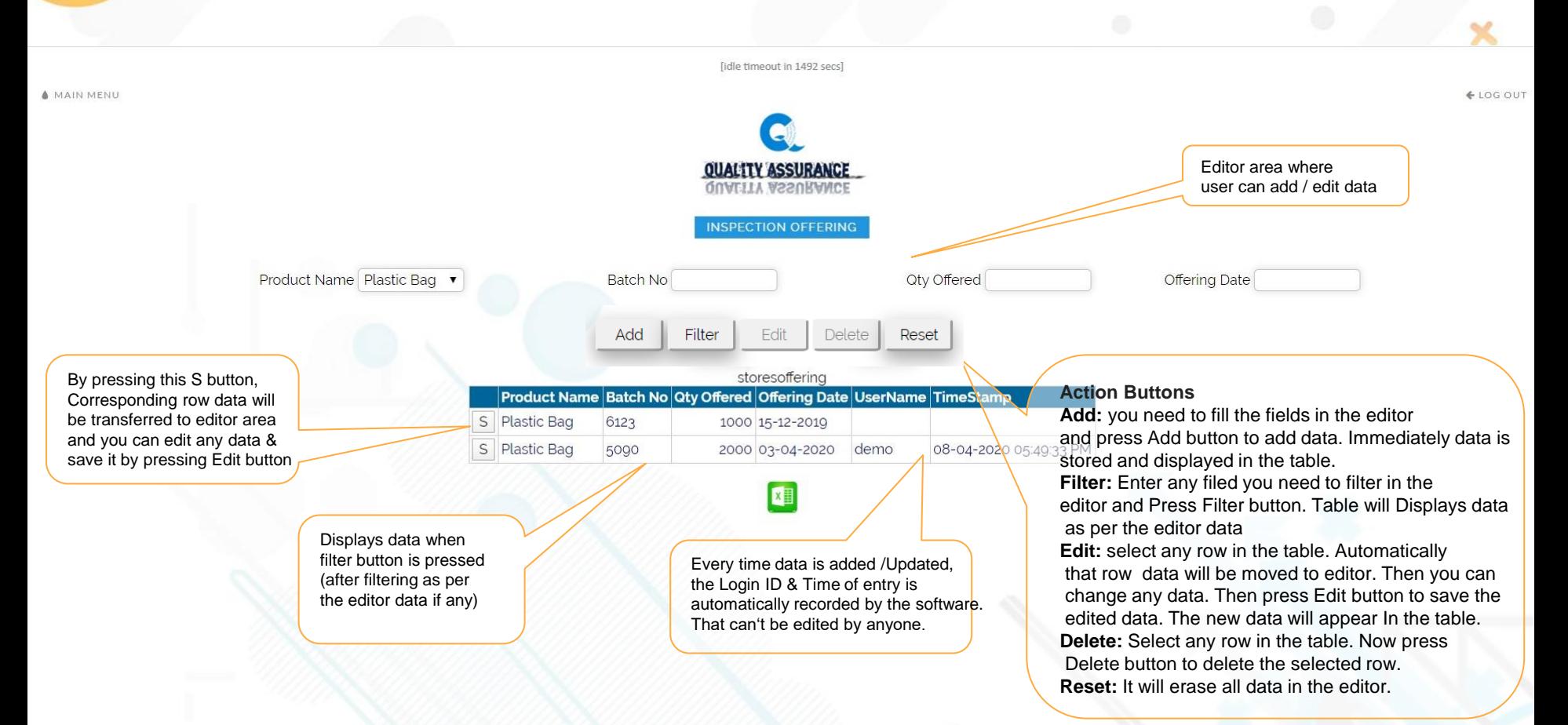

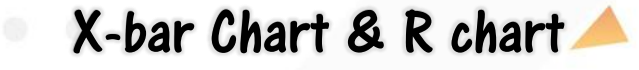

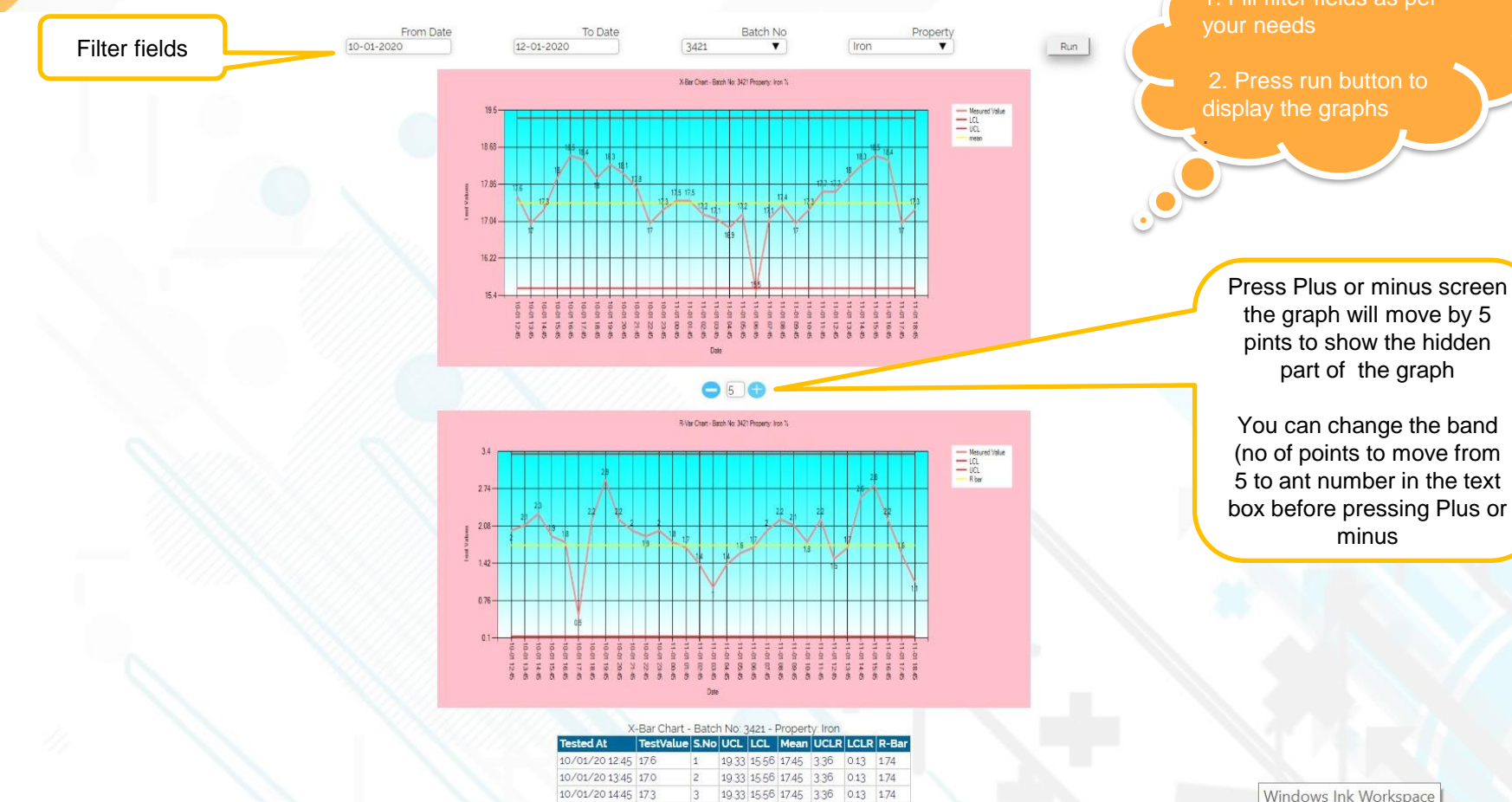

Windows Ink Workspace

# CPK History Trend

 $\blacktriangle$ 

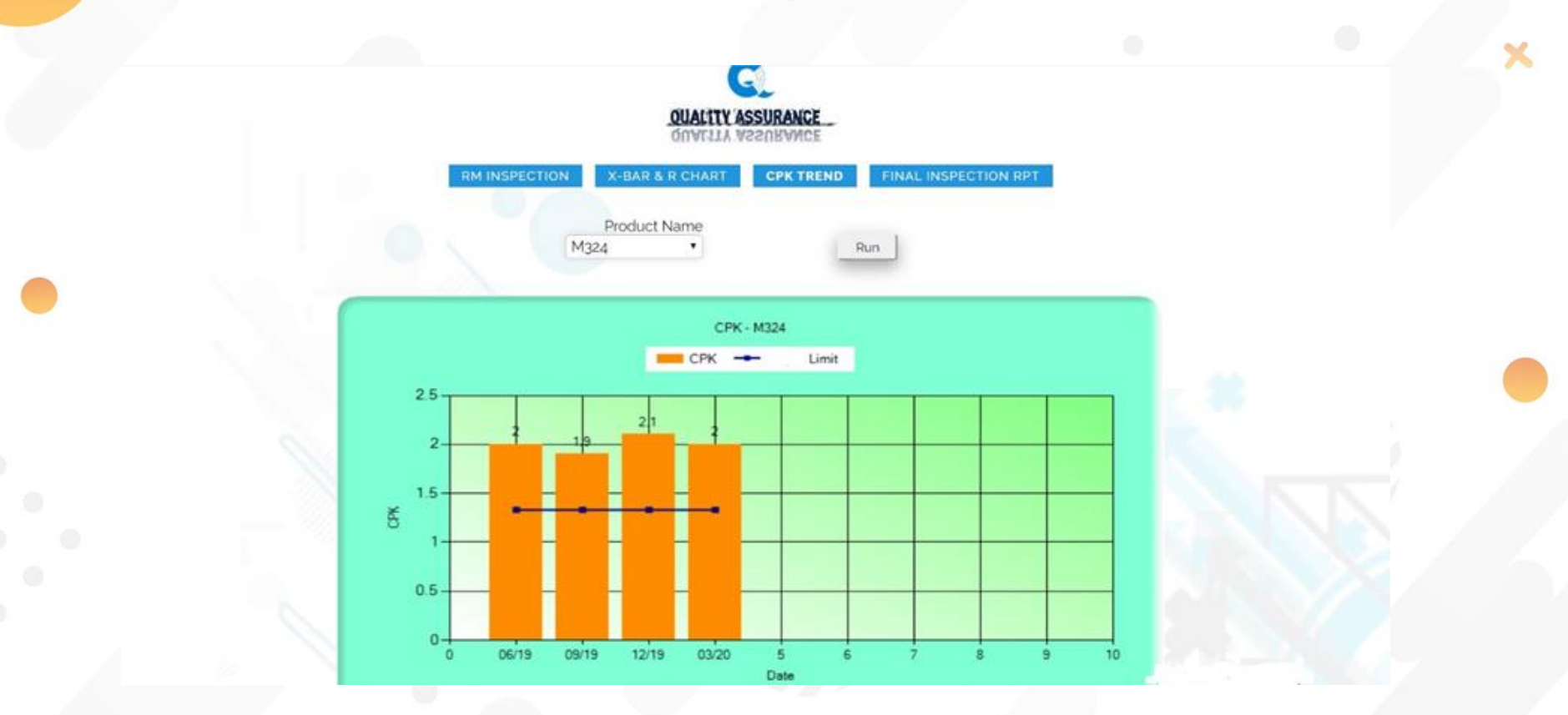

# **Final Inspection Report**

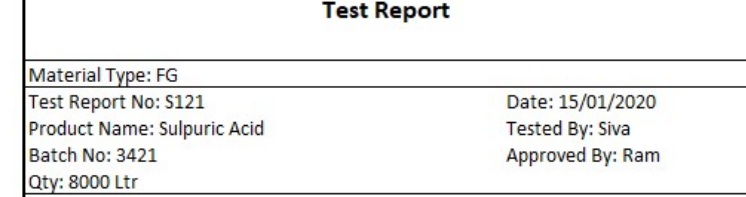

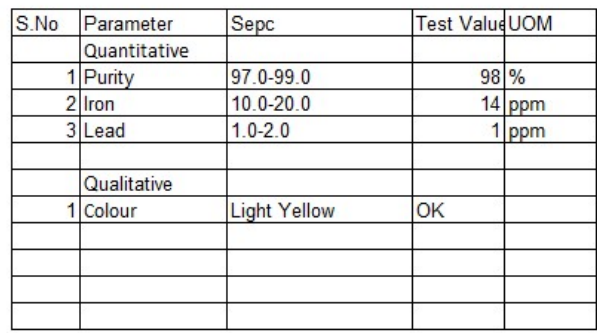

Approval Status: Approved

Signature **Testing Authority**  Signature **Approving Authority** 

# Inspection Plan

[idle timeout in 1424 secs]

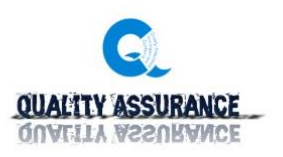

**PRODUCT LIST** 

Product Name **HCL**  $\pmb{\mathrm{v}}$ 

Run

**INSPECTION PLAN RPT** 

#### **Inspection Plan Report**

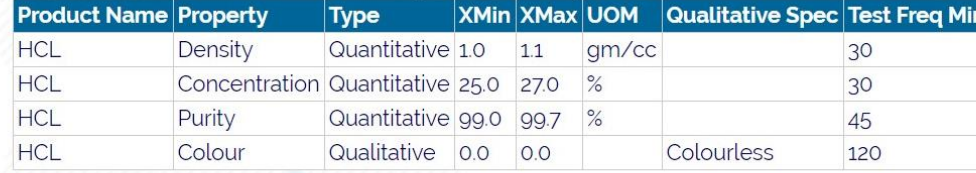

KI

A MAIN MENU

← LOG OUT

#### Price & Payment

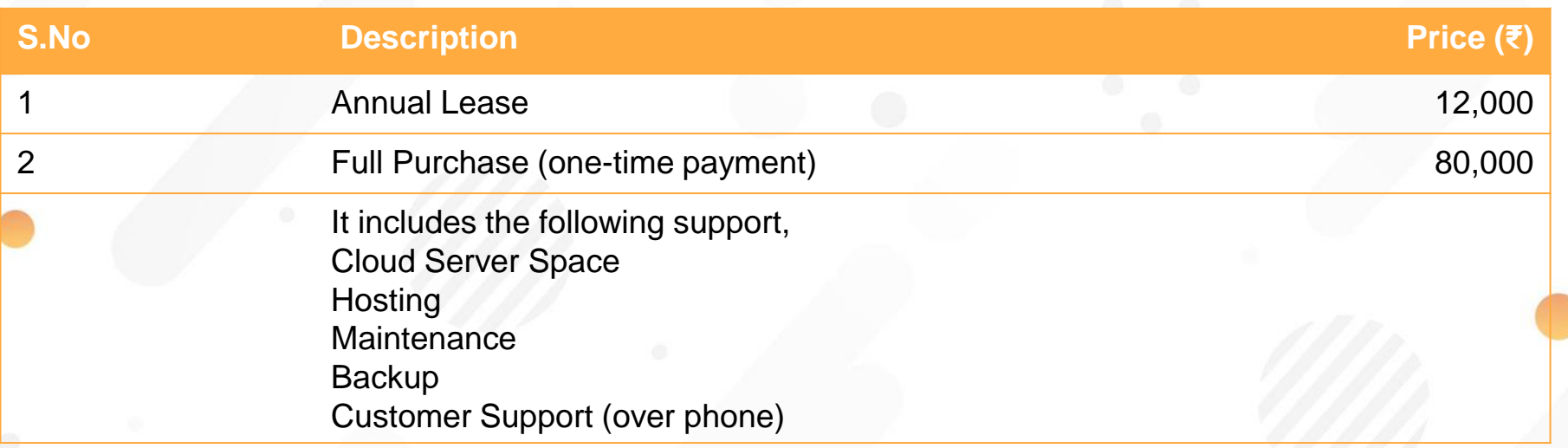

\*Conveyance by Taxi & Food expenses are extra in case of site visit in whatever option you go for. All IT infrastructure like Computers, network are organized by you at your cost.

**Price is Fixed & Non-Negotiable**

For more information please get in touch with us,

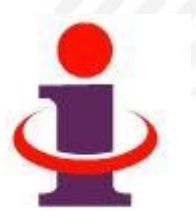

- ❖ Mobile : 900-3930-729 (J.Shanmugam)
- ❖ Email : [issconnect@gmail.com](mailto:issconnect@gmail.com)
- ❖ Website : [www.viewiss.com](http://www.viewiss.com/)